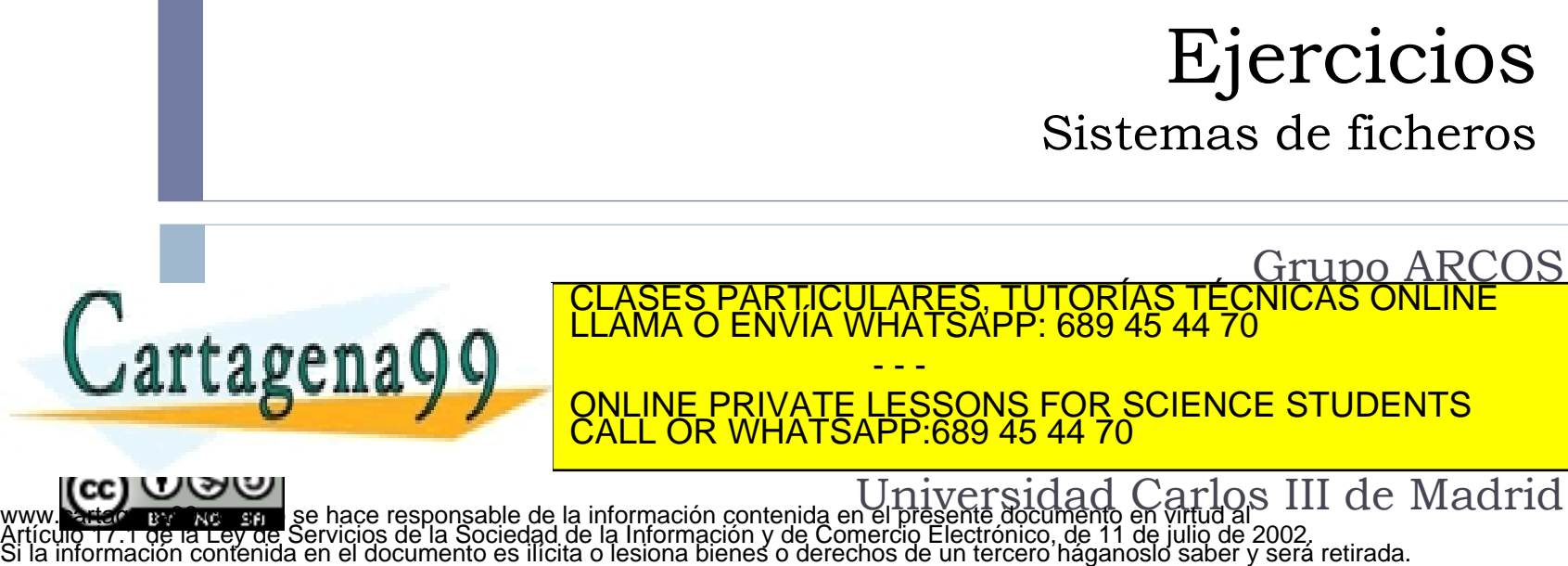

Disponemos de una maquina monoprocesador y queremos implementar un sistema de ficheros para un sistema operativo UNIX con un *kernel* monolítico no expulsivo con la siguiente funcionalidad:

- Reservar un bloque inicial para una posible tabla de particiones futura, que por ahora el bloque está relleno con ceros.
- El superbloque ocupará un bloque de disco.
- Para la gestión de espacio libre se usará un mapa de bytes, usando un byte con valor 0 para indicar libre y 1 para indicar ocupado.
- La suma de ficheros y directorios es como máximo de numInodo. El inodo asociado a ca<mark>da entrada ocupará un bloque.</mark> CLASES PARTICULARES, TUTORÍAS TÉCNICAS ONLINE LLAMA O ENVÍA WHATSAPP: 689 45 44 70 - - -

ONLINE PRIVATE LESSONS FOR SCIENCE STUDENTS CALL OR WHATSAPP:689 45 44 70

- El nombre de una entrada tiene como máximo 200 caracteres.
- Cada fichero solo tendrá un bloque de datos asociado.
- El número máximo de bloques de datos será de numBloquesDatos.
- Solo hay un directorio raíz, no hay subdirectorios, no obstante se diseñará el sistema en disco para tener 200 entradas en un directorio como máximo, que se guardarán en el i-nodo asociado al directorio.
- Cada fichero tiene su puntero de lectura y escritura (no compartido), y no se podrá desmontar el sistema de ficheros si hay alguno abierto.

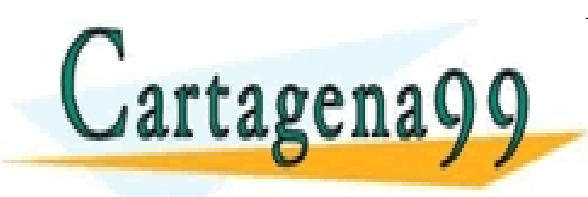

RTICULARES, TUTORÍAS TÉCNICAS ONLINE<br>VVÍA WHATSAPP: 689 45 44 70 - - - ONLINE PRIVATE LESSONS FOR SCIENCE STUDENTS CALL OR WHATSAPP:689 45 44 70

### Ejercicio enunciado (3/3)

Se pide:

- a) Diseñar las estructuras en disco que permitan satisfacer con los requisitos pedidos de forma simple y fácil de entender.
- b) Diseñar las estructuras en memoria que permitan satisfacer la funcionalidad pedida.
- c) Diseñar las funciones de tratamiento de bloques (alloc, free, bmap) e i-nodos (ialloc, ifree y namei).
- d) Diseñar las funciones de interfaz de sistema mount, umount, open, close, creat, unlink, read, write así como la utilidad mkfs.

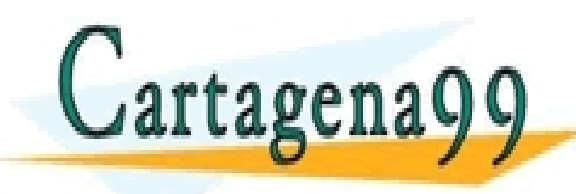

RTICULÁRES, TUTORÍAS TÉCNICAS ONLINE<br>NVÍA WHATSAPP: 689 45 44 70 - - - ONLINE PRIVATE LESSONS FOR SCIENCE STUDENTS CALL OR WHATSAPP:689 45 44 70

### Ejercicio solución

### 1. Planteamiento inicial

- 1. Estado inicial del sistema
- 2. Estudio de qué hay que modificar
- 2. Responder a las preguntas
- 3. Revisar las respuestas

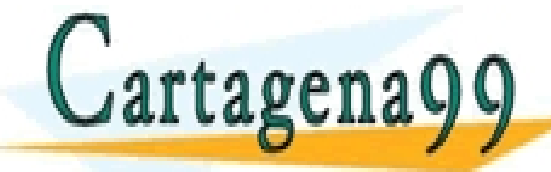

), TUTORIAS TECNICAS ONLINE<br>4PP: 689 45 44 70 - - - ONLINE PRIVATE LESSONS FOR SCIENCE STUDENTS CALL OR WHATSAPP:689 45 44 70

### Ejercicio solución

### 1. Planteamiento inicial

- 1. Estado inicial del sistema
- 2. Estudio de qué hay que modificar
- 2. Responder a las preguntas
- 3. Revisar las respuestas

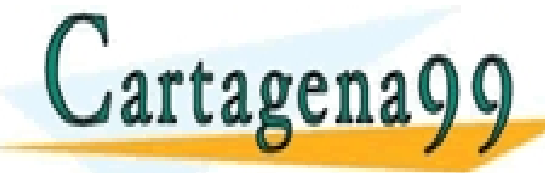

ES, TUTORIAS TECNICAS ONLINE<br>ISAPP: 689 45 44 70 - - - ONLINE PRIVATE LESSONS FOR SCIENCE STUDENTS CALL OR WHATSAPP:689 45 44 70

# Planteamiento general

#### Llamadas al sistema de archivos

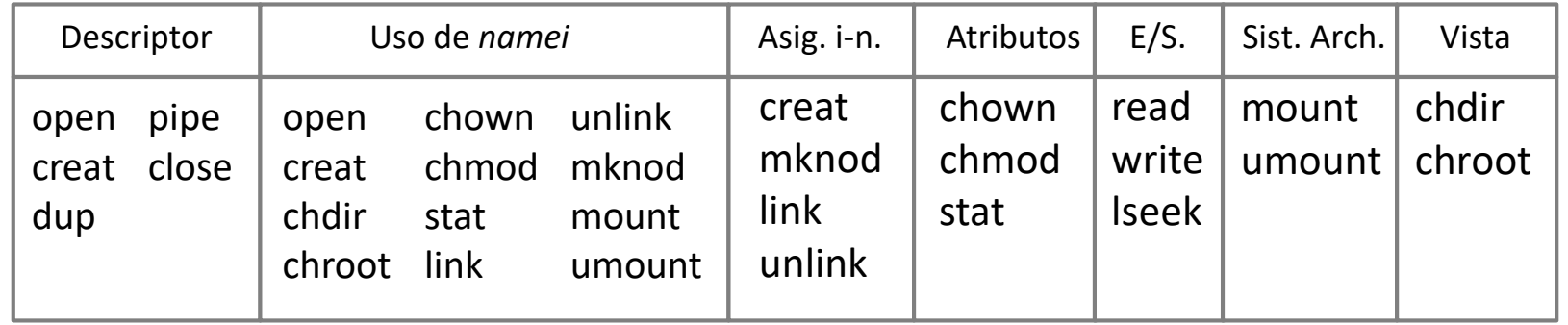

Algoritmos de bajo nivel del sistema de archivos

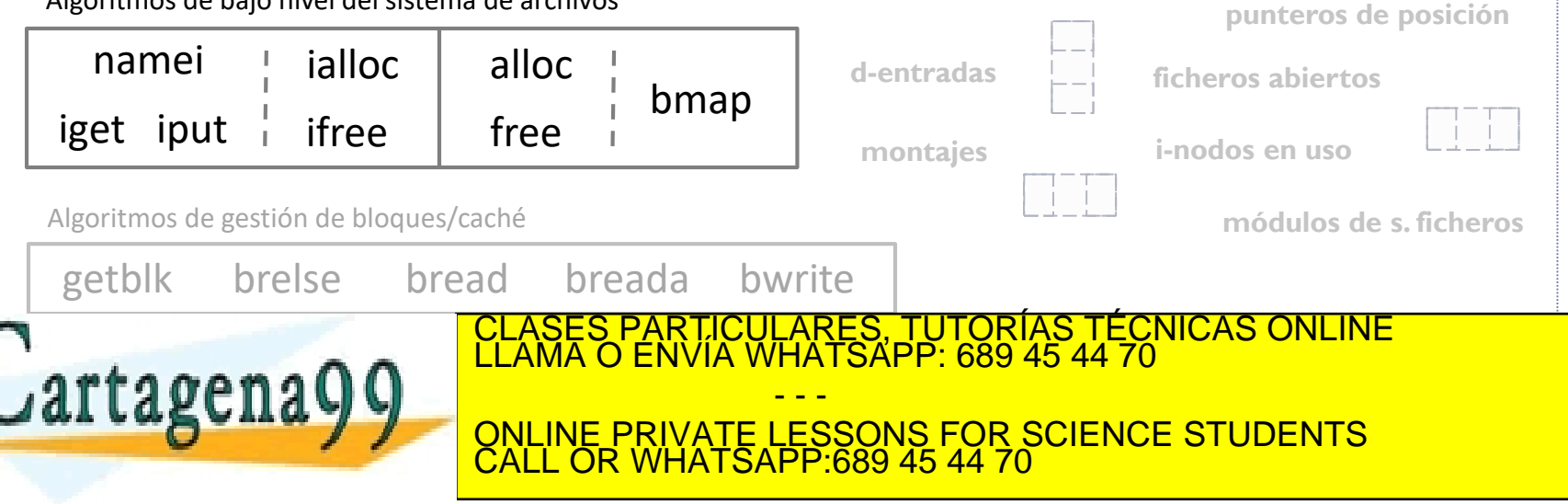

## Planteamiento apartado a)

Llamadas al sistema de archivos

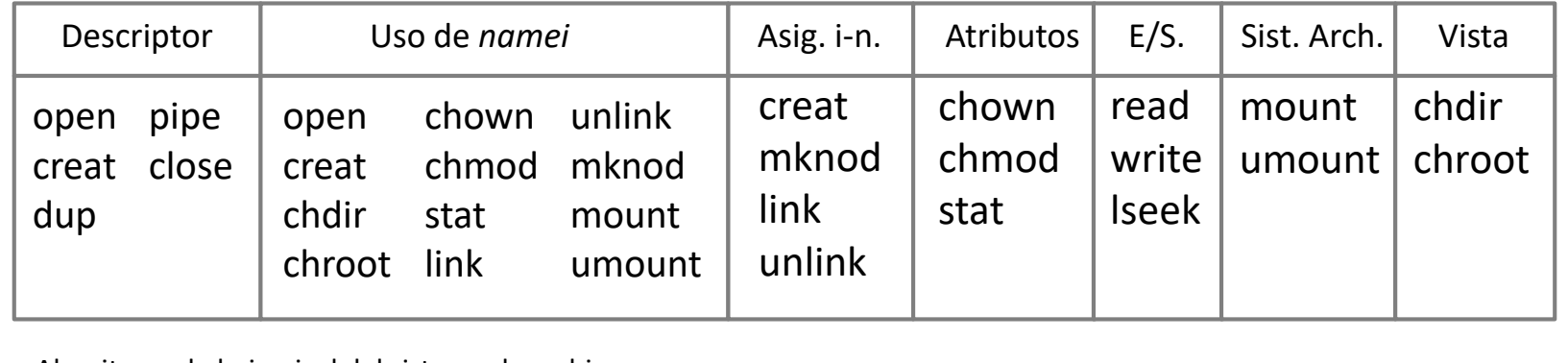

Algoritmos de bajo nivel del sistema de archivos

getblk brelse <del>bread bread bread</del> Algoritmos de gestión de **d-entradas ficheros abiertos punteros de posición i-nodos en uso** 1. Diseñar la organización en disco **montajes** Bloque de Super-<u>arrangement</u>  $\boldsymbol{\eta}$ de recursos 000 001 002 003 004 005 006 007 008 009 010 … CLASES PARTICULARES, TUTORÍAS TÉCNICAS ONLINE LLAMA O ENVÍA WHATSAPP: 689 45 44 70  $\frac{1}{2}$  0.00  $\frac{1}{2}$ <u>QNLINE PRIVATE LESSONS FOR SCIENCE STUDENTS</u>  $i$ alloc  $\parallel$  alloc free bmap iget iput  $\overline{\phantom{a}}$  ifree namei - - - CALL OR WHATSAPP:689 45 44 70

## Planteamiento apartado b)

#### Llamadas al sistema de archivos

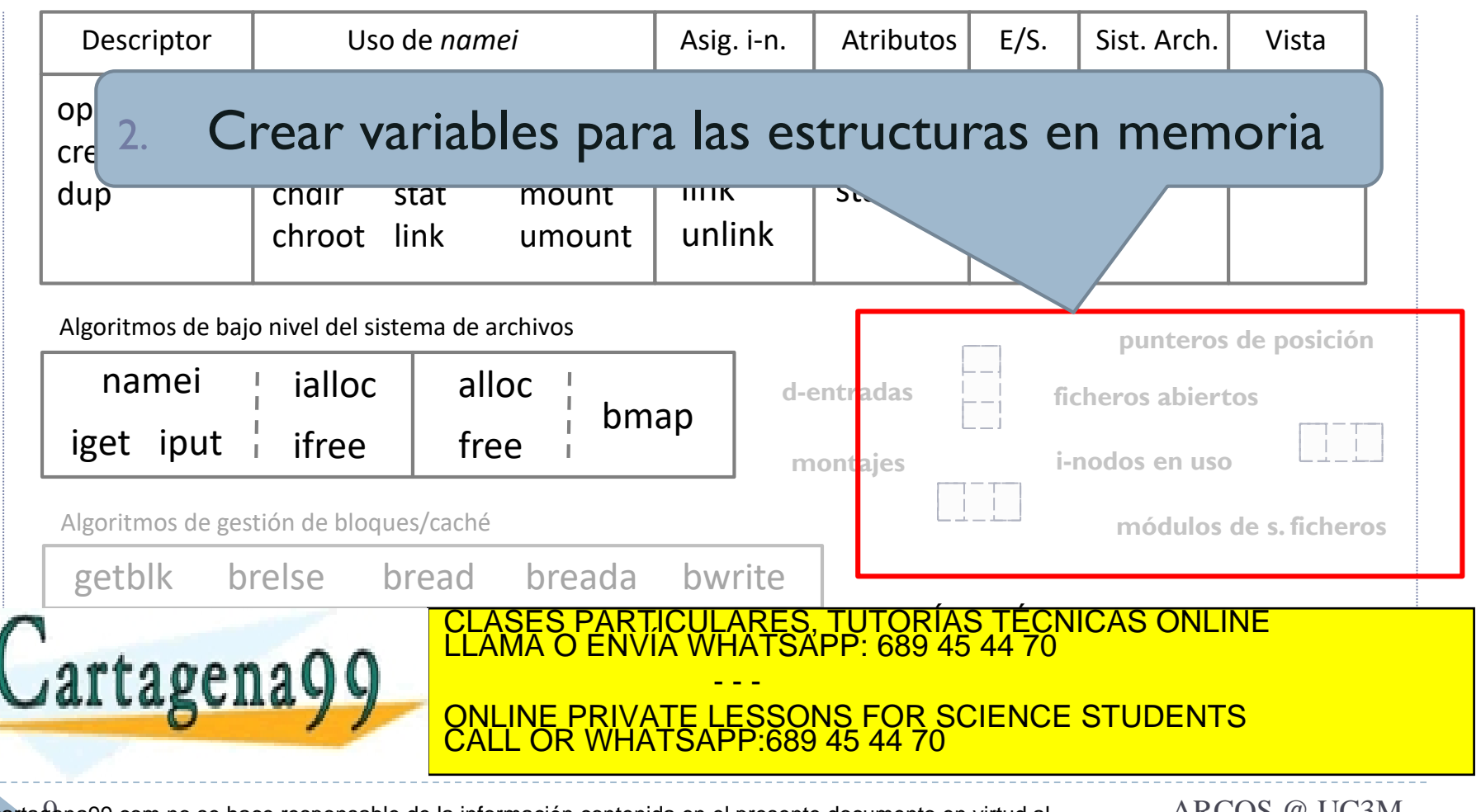

## Planteamiento apartado c)

#### Llamadas al sistema de archivos

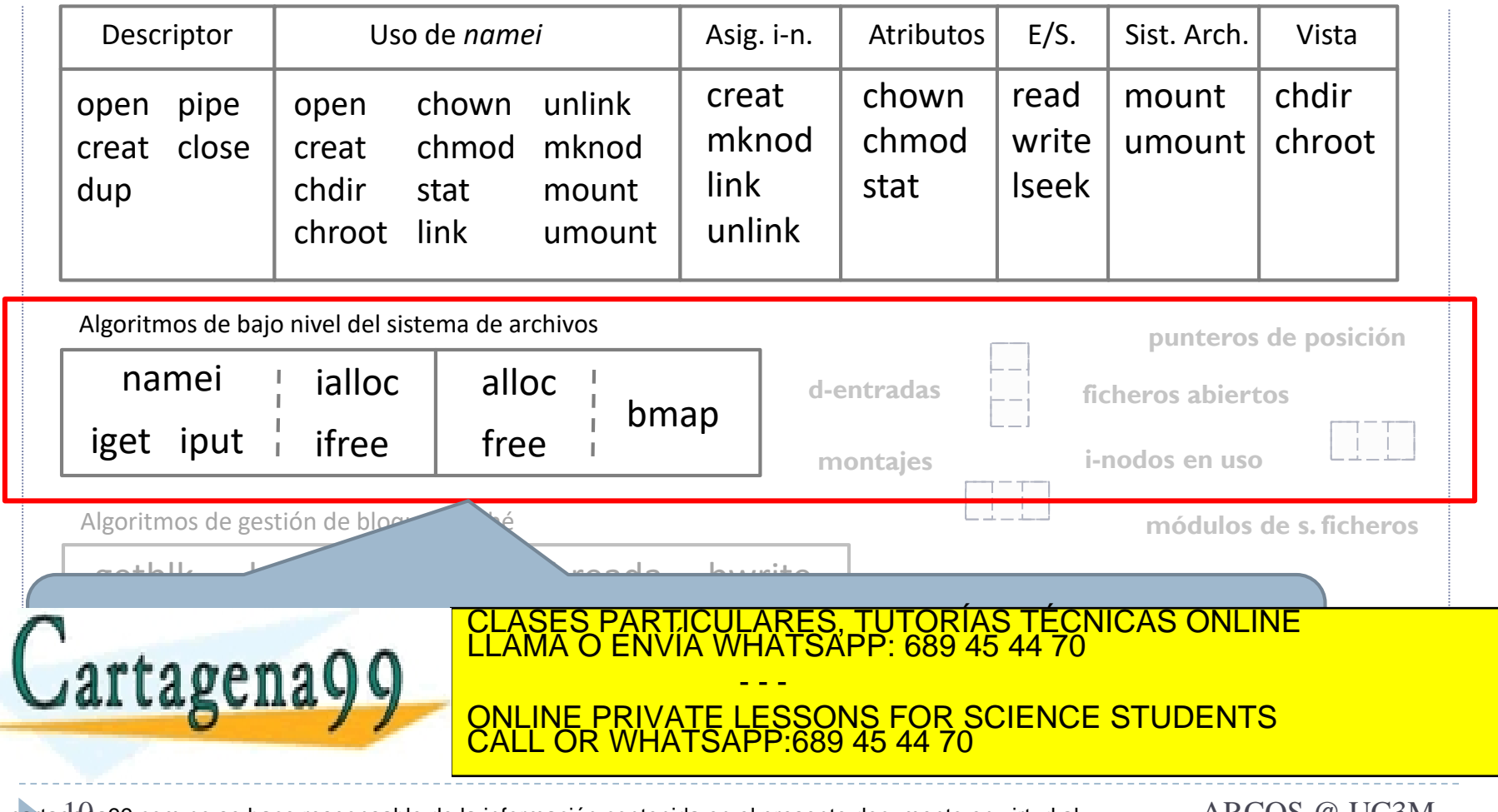

Alejandro Calderón Mateos 10 ARCOS @ UC3M www.cartagena99.com no se hace responsable de la información contenida en el presente documento en virtud al Artículo 17.1 de la Ley de Servicios de la Sociedad de la Información y de Comercio Electrónico, de 11 de julio de 2002. Si la información contenida en el documento es ilícita o lesiona bienes o derechos de un tercero háganoslo saber y será retirada.

## Planteamiento apartado d)

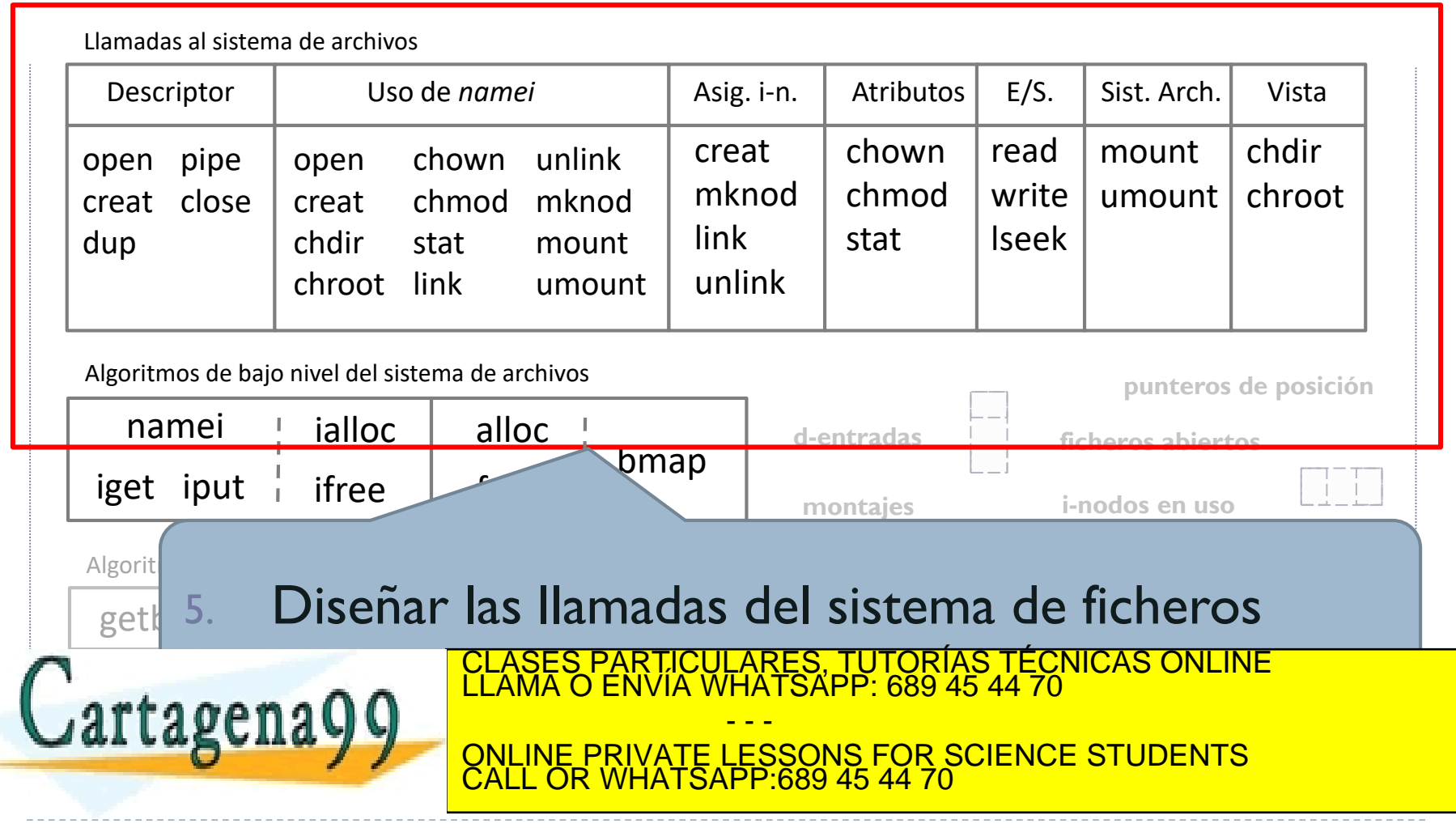

Alejandro Calderón Mateos 11 ARCOS @ UC3M www.cartagena99.com no se hace responsable de la información contenida en el presente documento en virtud al Artículo 17.1 de la Ley de Servicios de la Sociedad de la Información y de Comercio Electrónico, de 11 de julio de 2002. Si la información contenida en el documento es ilícita o lesiona bienes o derechos de un tercero háganoslo saber y será retirada.

### Ejercicio solución

### 1. Planteamiento inicial

- 1. Estado inicial del sistema
- 2. Estudio de qué hay que modificar
- 2. Responder a las preguntas
- 3. Revisar las respuestas

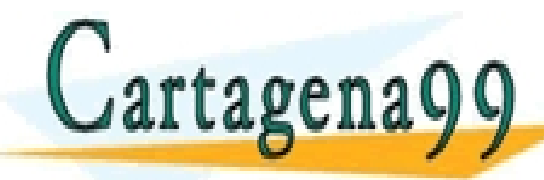

S, TUTORÍAS TECNICAS ONLINE<br>APP: 689 45 44 70 - - - ONLINE PRIVATE LESSONS FOR SCIENCE STUDENTS CALL OR WHATSAPP:689 45 44 70

Alejandro Calderón Mateos 12 ARCOS @ UC3M www.cartagena99.com no se hace responsable de la información contenida en el presente documento en virtud al Artículo 17.1 de la Ley de Servicios de la Sociedad de la Información y de Comercio Electrónico, de 11 de julio de 2002. Si la información contenida en el documento es ilícita o lesiona bienes o derechos de un tercero háganoslo saber y será retirada.

### Ejercicio solución a)

Llamadas al sistema de archivos

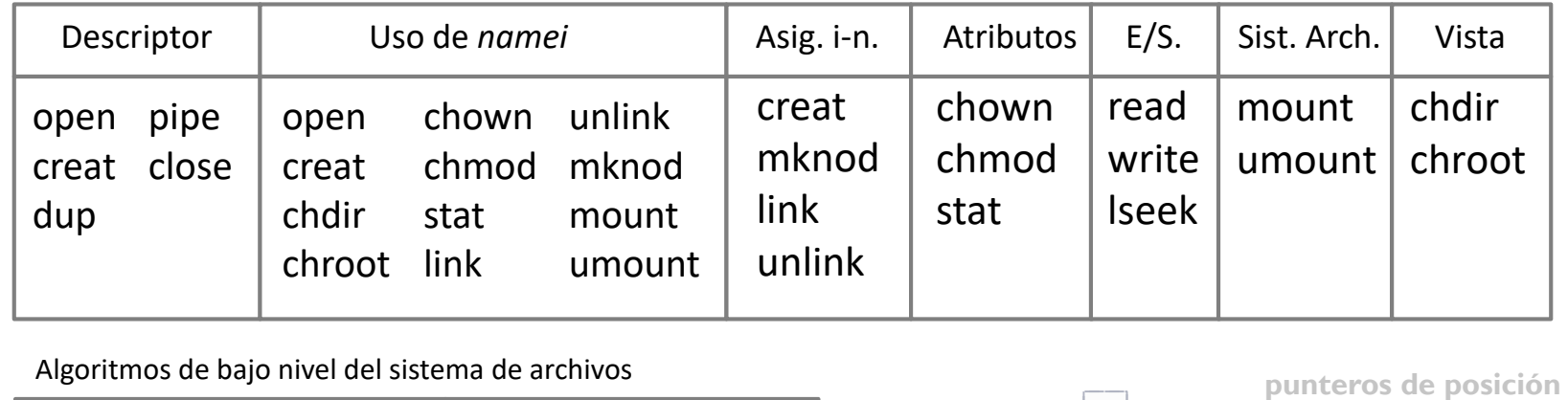

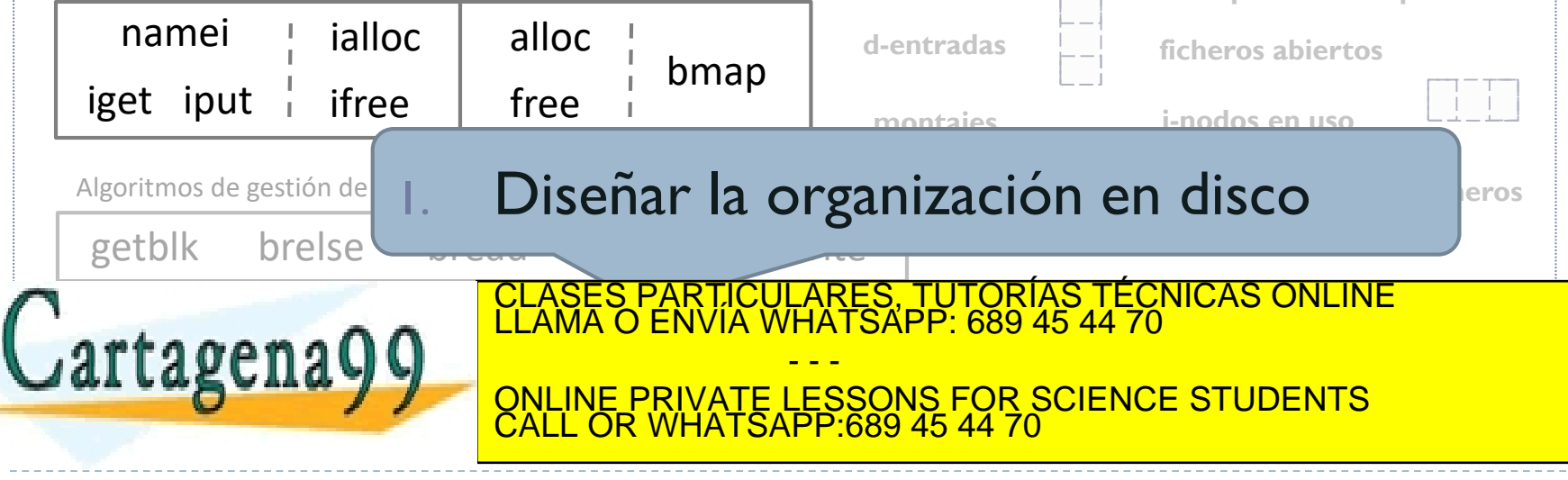

Alejandro Calderón Mateos 13 ARCOS @ UC3M www.cartagena99.com no se hace responsable de la información contenida en el presente documento en virtud al Artículo 17.1 de la Ley de Servicios de la Sociedad de la Información y de Comercio Electrónico, de 11 de julio de 2002. Si la información contenida en el documento es ilícita o lesiona bienes o derechos de un tercero háganoslo saber y será retirada.

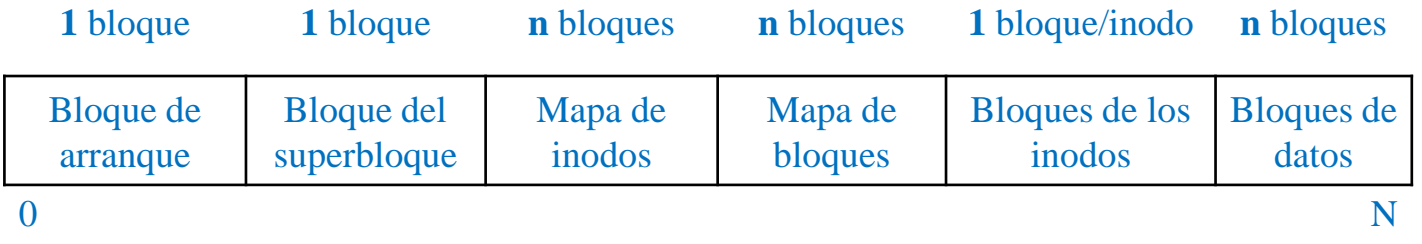

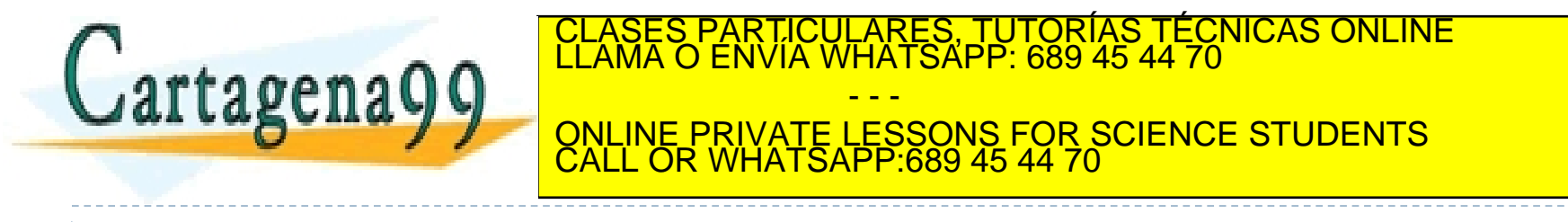

Alejandro Calderón Mateos 14 ARCOS @ UC3M www.cartagena99.com no se hace responsable de la información contenida en el presente documento en virtud al Artículo 17.1 de la Ley de Servicios de la Sociedad de la Información y de Comercio Electrónico, de 11 de julio de 2002. Si la información contenida en el documento es ilícita o lesiona bienes o derechos de un tercero háganoslo saber y será retirada.

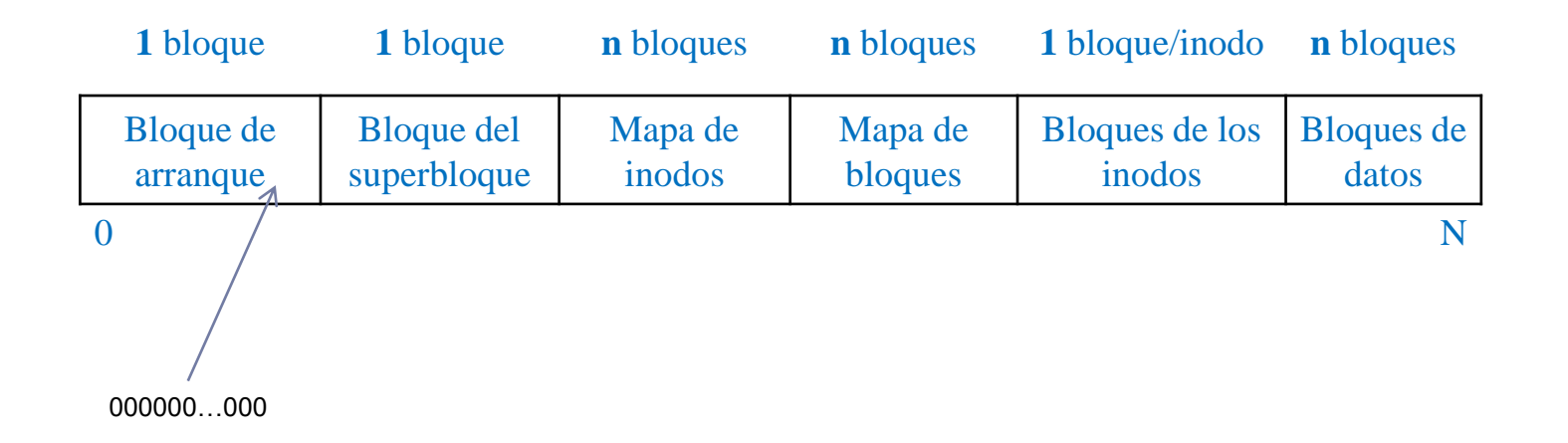

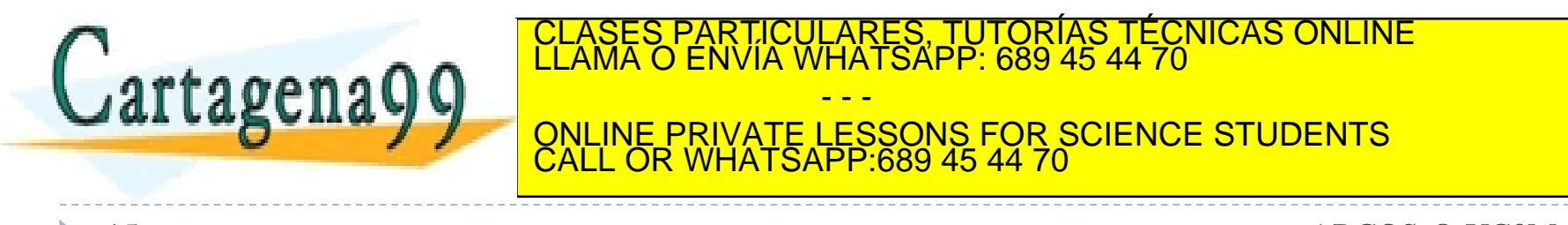

Alejandro Calderón Mateos 15 ARCOS @ UC3M www.cartagena99.com no se hace responsable de la información contenida en el presente documento en virtud al Artículo 17.1 de la Ley de Servicios de la Sociedad de la Información y de Comercio Electrónico, de 11 de julio de 2002. Si la información contenida en el documento es ilícita o lesiona bienes o derechos de un tercero háganoslo saber y será retirada.

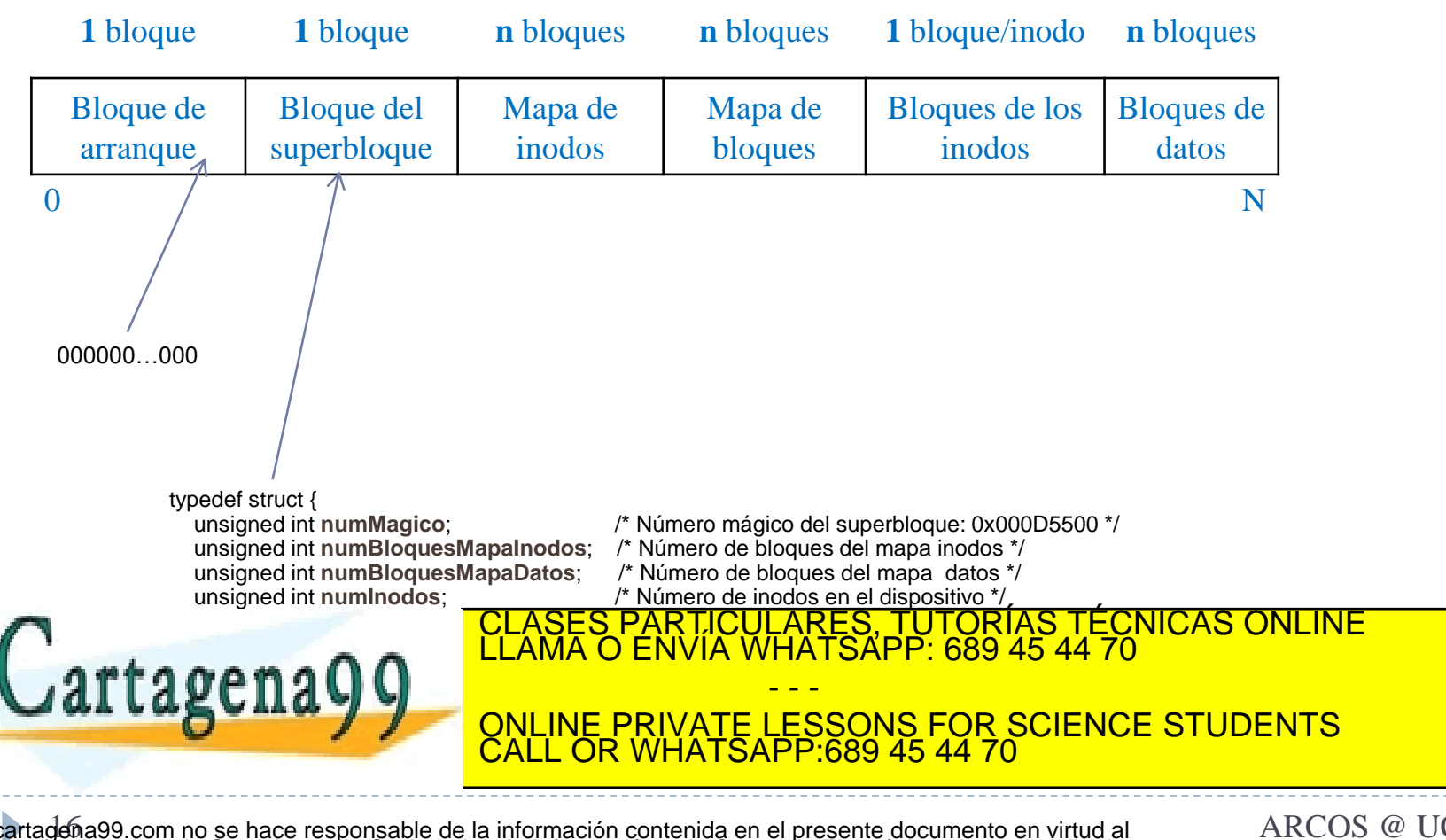

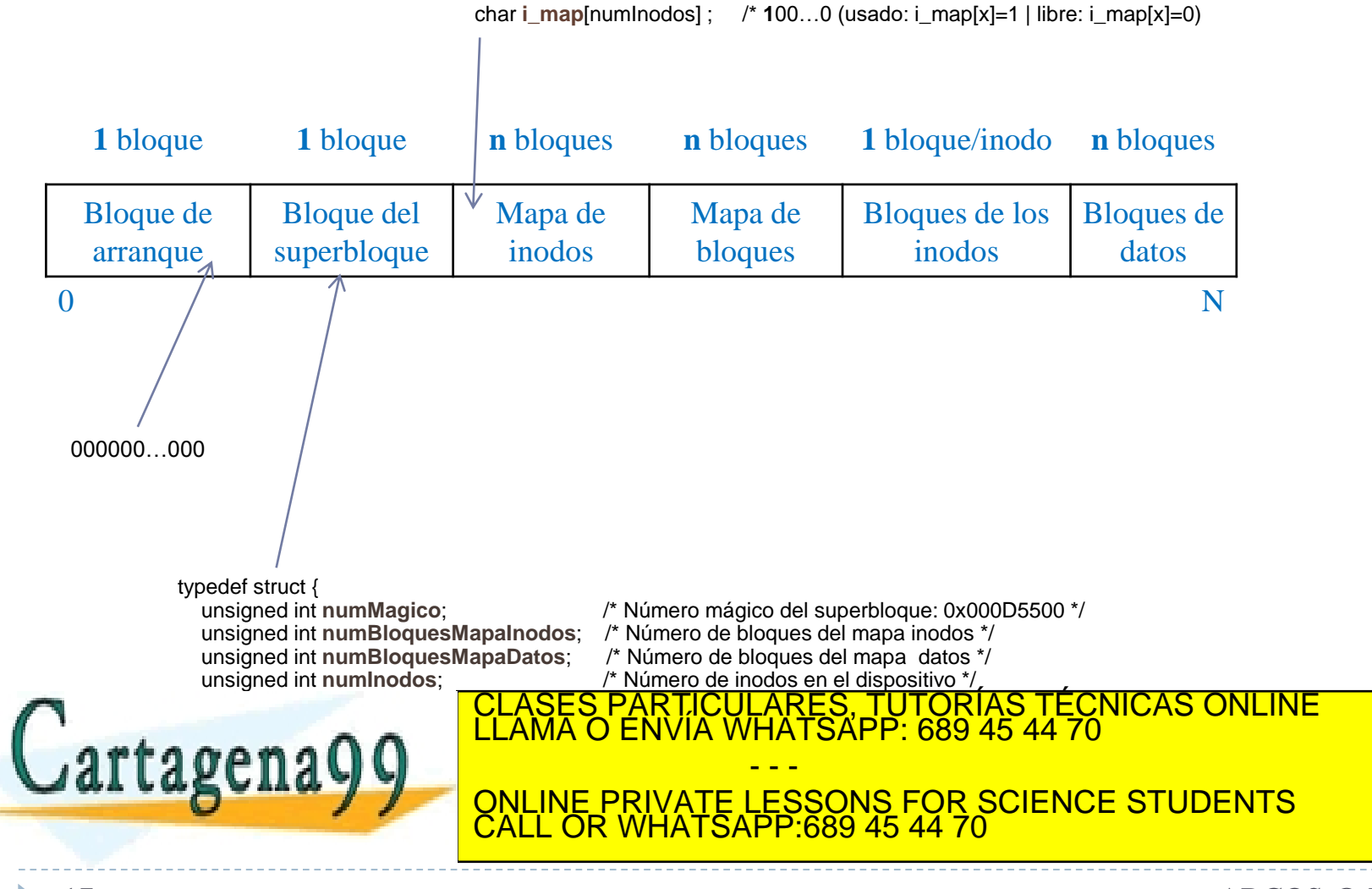

Alejandro Calderón Mateos 17 ARCOS @ UC3M www.cartagena99.com no se hace responsable de la información contenida en el presente documento en virtud al Artículo 17.1 de la Ley de Servicios de la Sociedad de la Información y de Comercio Electrónico, de 11 de julio de 2002. Si la información contenida en el documento es ilícita o lesiona bienes o derechos de un tercero háganoslo saber y será retirada.

char **i\_map**[numInodos] ;  $\quad$  /\* **1**00...0 (usado: i\_map[x]=1 | libre: i\_map[x]=0)

**1** bloque **1** bloque **n** bloques **n** bloques **1** bloque/inodo **n** bloques Bloque de arranque Bloque del superbloque Mapa de inodos Mapa de bloques Bloques de los inodos Bloques de datos  $0$   $/$   $\qquad$   $\qquad$   $\qquad$   $\qquad$   $\qquad$   $\qquad$   $\qquad$   $\qquad$   $\qquad$   $\qquad$   $\qquad$   $\qquad$   $\qquad$   $\qquad$   $\qquad$   $\qquad$   $\qquad$   $\qquad$   $\qquad$   $\qquad$   $\qquad$   $\qquad$   $\qquad$   $\qquad$   $\qquad$   $\qquad$  000000…000 typedef struct {<br>unsigned int numMagico; unsigned int **numMagico**; <br>unsigned int **numBloquesMapalnodos**; /\* Número de bloques del mapa inodos \*/<br>unsigned int **numBloquesMapalnodos**; /\* Número de bloques del mapa inodos \*/ unsigned int **numBloquesMapaInodos**; /\* Número de bloques del mapa inodos \*/ unsigned int **numBloquesMapaDatos**; /\* Número de bloques del mapa datos \*/<br>unsigned int **numInodos**: /\* Número de inodos en el dispositivo \*/, unsigned int **numInodos**; /\* Número de inodos en el dispositivo \*/ <u>CLASES PARTICULARES, TUTORÍAS TÉCNICAS ONLINE LLAMA O ENVÍA WHATSAPP: 689 45 44 70 m. et al.</u> unisiped international international international international international international international inte<br>De bloques de la dispersion de la dispersion de la dispersion de la dispersion de la dispersion de la dispersi unsigned int **primerBloqueDatos**; /\* Número de bloque del 1º bloque de datos \*/ unsigned int **tamDispositivo**; /\* Tamaño total del disp. (en bytes) \*/ **CONLINE PRIVATE LESSONS FOR SCIENCE STUDENTS**  $\sim$  Tipos  $\sim$ char **b\_map**[numBloquesDatos] ; /\* 110…0 (usado: b\_map[x]=1 | libre: b\_map[x]=0) - - - CALL OR WHATSAPP:689 45 44 70

Alejandro Calderón Mateos 18 ARCOS @ UC3M www.cartagena99.com no se hace responsable de la información contenida en el presente documento en virtud al Artículo 17.1 de la Ley de Servicios de la Sociedad de la Información y de Comercio Electrónico, de 11 de julio de 2002. Si la información contenida en el documento es ilícita o lesiona bienes o derechos de un tercero háganoslo saber y será retirada.

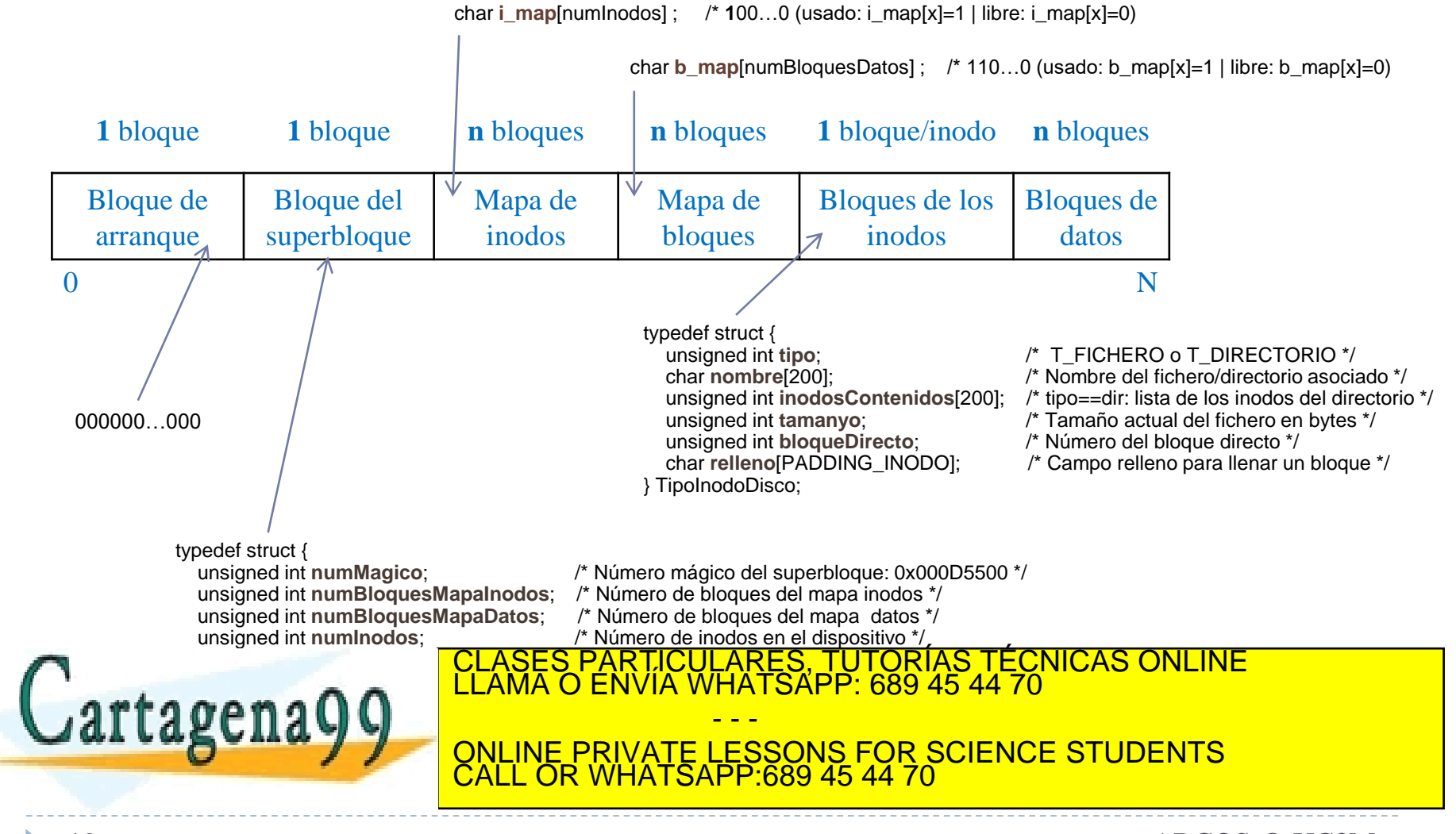

Alejandro Calderón Mateos 19 ARCOS @ UC3M www.cartagena99.com no se hace responsable de la información contenida en el presente documento en virtud al Artículo 17.1 de la Ley de Servicios de la Sociedad de la Información y de Comercio Electrónico, de 11 de julio de 2002. Si la información contenida en el documento es ilícita o lesiona bienes o derechos de un tercero háganoslo saber y será retirada.

### Ejercicio solución b)

#### Llamadas al sistema de archivos

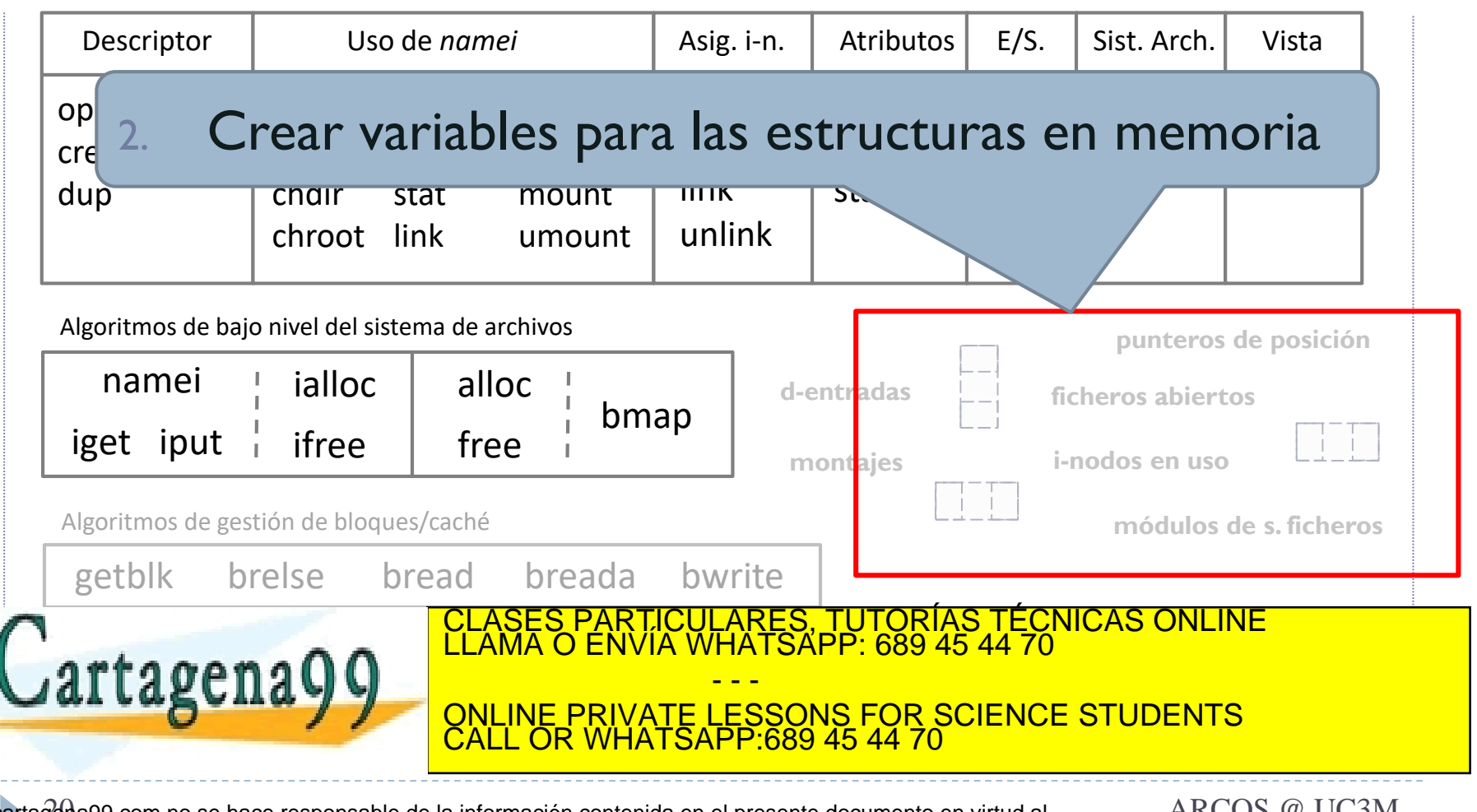

Alejandro Calderón Mateos 20 ARCOS @ UC3M www.cartagena99.com no se hace responsable de la información contenida en el presente documento en virtud al Artículo 17.1 de la Ley de Servicios de la Sociedad de la Información y de Comercio Electrónico, de 11 de julio de 2002. Si la información contenida en el documento es ilícita o lesiona bienes o derechos de un tercero háganoslo saber y será retirada.

### Propuesta de diseño de estructuras en memoria

// Información leída del disco

TipoSuperbloque **sbloques** [1] ;

char **i\_map** [numInodo] ;

char **b\_map** [numBloquesDatos] ;

TipoInodoDisco **inodos** [numInodo] ;

// Información extra de apoyo

struct {

int posicion;

int abierto;

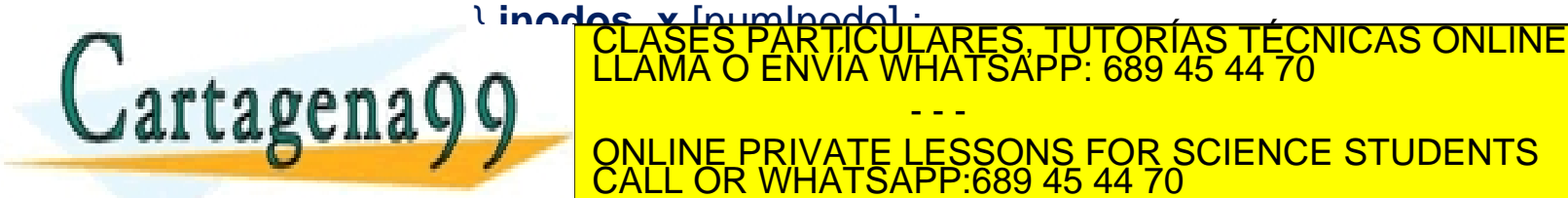

Alejandro Calderón Mateos 21 ARCOS @ UC3M www.cartagena99.com no se hace responsable de la información contenida en el presente documento en virtud al Artículo 17.1 de la Ley de Servicios de la Sociedad de la Información y de Comercio Electrónico, de 11 de julio de 2002. Si la información contenida en el documento es ilícita o lesiona bienes o derechos de un tercero háganoslo saber y será retirada.

CALL OR WHATSAPP:689 45 44 70

- - -

ONLINE PRIVATE LESSONS FOR SCIENCE STUDENTS

### Ejercicio solución c)

#### Llamadas al sistema de archivos

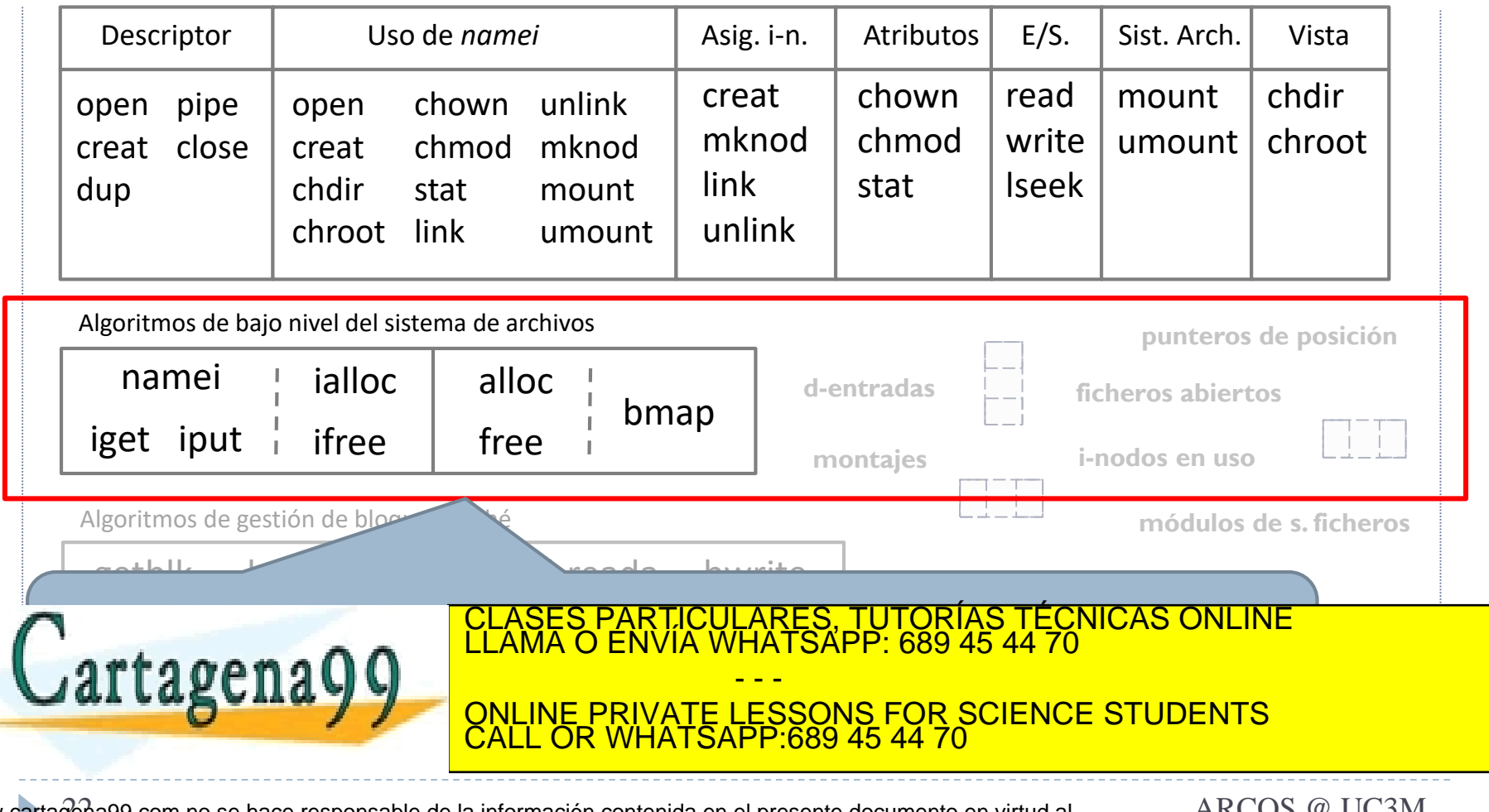

Alejandro Calderón Mateos 22 ARCOS @ UC3M www.cartagena99.com no se hace responsable de la información contenida en el presente documento en virtud al Artículo 17.1 de la Ley de Servicios de la Sociedad de la Información y de Comercio Electrónico, de 11 de julio de 2002. Si la información contenida en el documento es ilícita o lesiona bienes o derechos de un tercero háganoslo saber y será retirada.

## Propuesta de diseño de ialloc y alloc

```
int ialloc ( void )
```
{

```
// buscar un i-nodo libre
for (int=0; i<sbloques[0].numInodos; i++) 
{
    if (i_map[i] == 0) {
      // inodo ocupado ahora
      i map[i] = 1;
      // valores por defecto en el i-nodo
      memset(&(inodos[i]), 0, 
               sizeof(TipoInodoDisco));
      // devolver identificador de i-nodo
      return i;
```

```
int alloc ( void )
```
{

{

```
char b[BLOCK_SIZE];
```
for (int=0; i<sbloques[0].numBloquesDatos; i++)

```
if (b_{max}[i] == 0) {
  // bloque ocupado ahora
  b map[i] = 1;
  // valores por defecto en el bloque
  memset(b, 0, BLOCK SIZE);
  bwrite(DISK, i+sbloques[0].primerInodo, b);
  // devolver identificador del bloque
  return i;
```
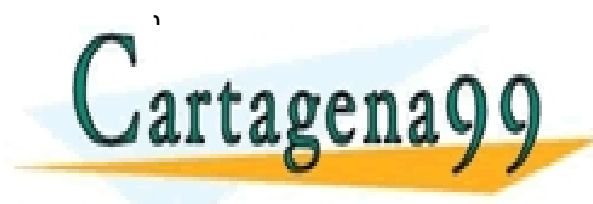

}

} <u>`SAPP: 689 45 44 70</u> ONLINE PRIVATE LESSONS FOR SCIENCE STUDENTS<br>CALL OR WHATSAPP 689 45 44 70 TUTORIAS TECNICAS ONLINE - - - CALL OR WHATSAPP:689 45 44 70

Alejandro Calderón Mateos 23 ARCOS @ UC3M www.cartagena99.com no se hace responsable de la información contenida en el presente documento en virtud al Artículo 17.1 de la Ley de Servicios de la Sociedad de la Información y de Comercio Electrónico, de 11 de julio de 2002. Si la información contenida en el documento es ilícita o lesiona bienes o derechos de un tercero háganoslo saber y será retirada.

## Propuesta de diseño de ifree y free

```
int ifree ( int inodo_id )
```
{

}

```
// comprobar validez de inodo_id
if (inodo_id > sbloques[0].numInodos) 
  return -1;
```
// liberar i-nodo i map[inodo id] = 0;

return 1;

int free ( int block\_id )

{

}

```
// comprobar validez de block_id
if (block_id > sbloques[0].numBloquesDatos) 
  return -1;
```
// liberar bloque b\_map[block\_id] = 0;

return 1;

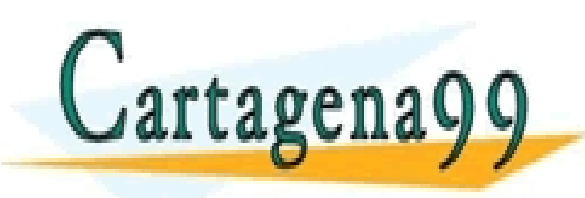

LARES, TUTORÍAS TÉCNICAS ONLINE<br>HATSAPP: 689 45 44 70 - - - ONLINE PRIVATE LESSONS FOR SCIENCE STUDENTS CALL OR WHATSAPP:689 45 44 70

Alejandro Calderón Mateos 24 ARCOS @ UC3M www.cartagena99.com no se hace responsable de la información contenida en el presente documento en virtud al Artículo 17.1 de la Ley de Servicios de la Sociedad de la Información y de Comercio Electrónico, de 11 de julio de 2002. Si la información contenida en el documento es ilícita o lesiona bienes o derechos de un tercero háganoslo saber y será retirada.

## Propuesta de diseño de namei y bmap

{

}

```
int namei ( char *fname )
```

```
// buscar i-nodo con nombre <fname>
for (int=0; i<sbloques[0].numInodos; i++) 
{
```

```
if (! strcmp(inodos[i].nombre, fname))
    return i;
```

```
}
```
}

{

```
return -1;
```
int bmap ( int inodo id, int offset )

```
// comprobar validez de inodo_id
if (inodo_id > sbloques[0].numInodos) 
  return -1;
```
// bloque de datos asociado if (offset < BLOCK\_SIZE) return inodos[inodo\_id].bloqueDirecto;

```
return -1;
```
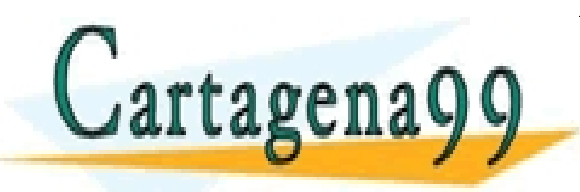

ES, TUTORÍAS TECNICAS ONLINE<br>ISAPP: 689 45 44 70 - - - ONLINE PRIVATE LESSONS FOR SCIENCE STUDENTS CALL OR WHATSAPP:689 45 44 70

Alejandro Calderón Mateos 25 ARCOS @ UC3M www.cartagena99.com no se hace responsable de la información contenida en el presente documento en virtud al Artículo 17.1 de la Ley de Servicios de la Sociedad de la Información y de Comercio Electrónico, de 11 de julio de 2002. Si la información contenida en el documento es ilícita o lesiona bienes o derechos de un tercero háganoslo saber y será retirada.

### Ejercicio solución d)

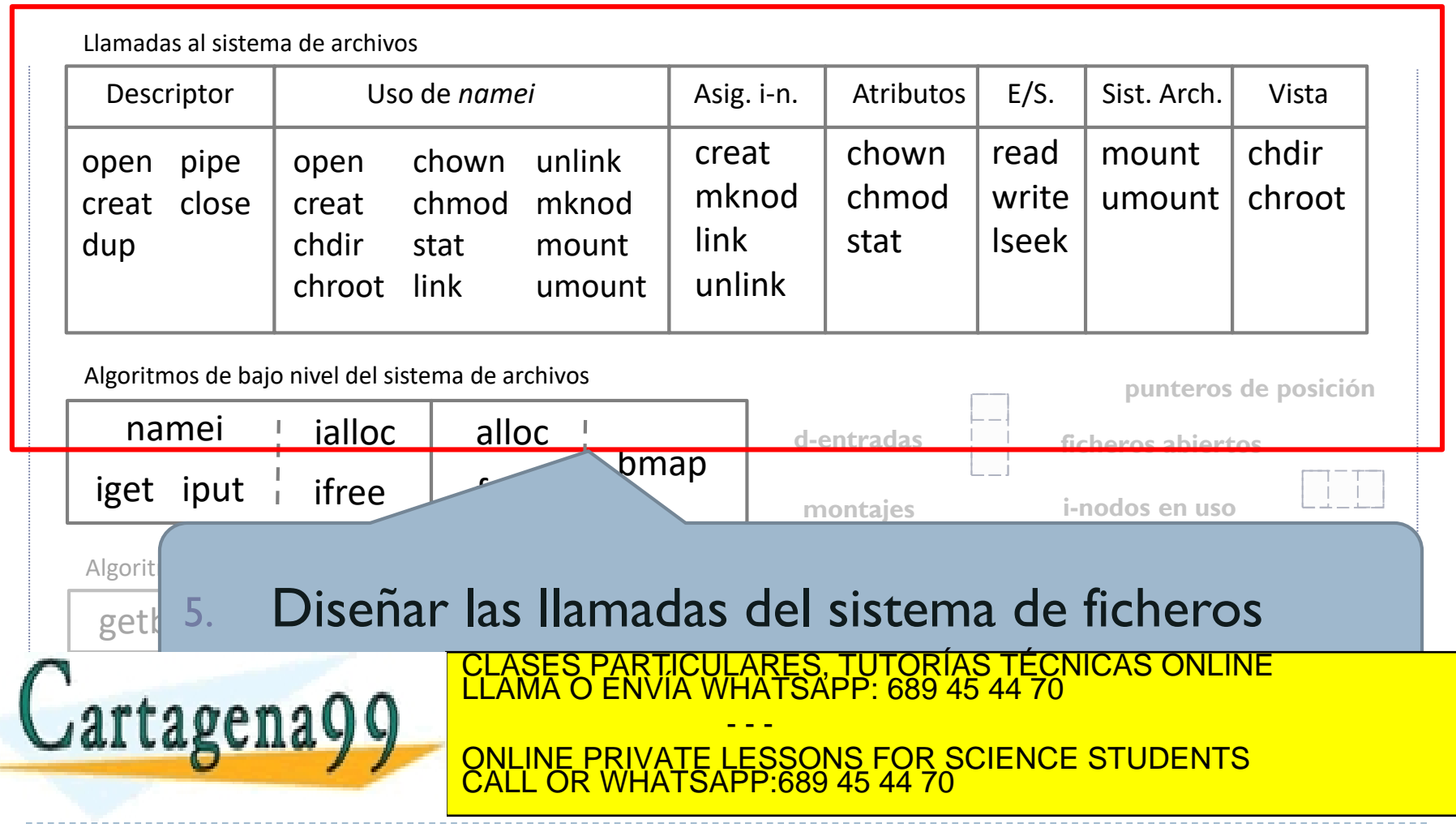

## Propuesta de diseño de mount

int mount ( void )

{

// leer bloque 1 de disco en sbloques[0] bread(DISK, 1, &(sbloques[0]) );

// leer los bloques para el mapa de i-nodos for (int i=0; i<sbloques[0].numBloquesMapaInodos; i++) bread(DISK, 2+i, ((char \*)i\_map + i\*BLOCK\_SIZE) ;

// leer los bloques para el mapa de bloques de datos

for (int i=0; i<sbloques[0].numBloquesMapaDatos; i++)

bread(DISK, 2+i+sbloques[0].numBloquesMapaInodos, ((char \*)b\_map + i\*BLOCK\_SIZE);

// leer los i-nodos a memoria

for (int i=0; i<(sbloques[0].numInodos\*sizeof(TipoInodoDisco)/BLOCK\_SIZE); i++)

bread(DISK, i+sbloques[0].primerInodo, ((char \*)inodos + i\*BLOCK\_SIZE); TORIAS TECNICAS ONLINE<br>.689 45 44 70

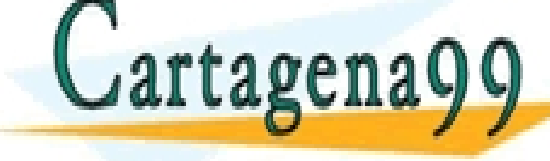

Alejandro Calderón Mateos 27 ARCOS @ UC3M www.cartagena99.com no se hace responsable de la información contenida en el presente documento en virtud al Artículo 17.1 de la Ley de Servicios de la Sociedad de la Información y de Comercio Electrónico, de 11 de julio de 2002. Si la información contenida en el documento es ilícita o lesiona bienes o derechos de un tercero háganoslo saber y será retirada.

CALL OR WHATSAPP:689 45 44 70

- - -

ESSONS FOR SCIENCE STUDENTS

## Propuesta de diseño de sync

int sync ( void )

{

```
// escribir bloque 1 de sbloques[0] a disco
bwrite(DISK, 1, &(sbloques[0]) );
```
// escribir los bloques para el mapa de i-nodos for (int i=0; i<sbloques[0].numBloquesMapaInodos; i++) bwrite(DISK, 2+i, ((char \*)i\_map + i\*BLOCK\_SIZE) ;

// escribir los bloques para el mapa de bloques de datos

for (int i=0; i<sbloques[0].numBloquesMapaDatos; i++)

bwrite(DISK, 2+i+sbloques[0].numBloquesMapaInodos, ((char \*)b\_map + i\*BLOCK\_SIZE);

// escribir los i-nodos a disco

for (int i=0; i<(sbloques[0].numInodos\*sizeof(TipoInodoDisco)/BLOCK\_SIZE); i++)

bwrite(DISK, i+sbloques[0].primerInodo, ((char \*)inodos + i\*BLOCK\_SIZE); TORIAS TECNICAS ONLINE<br>689 45 44 70

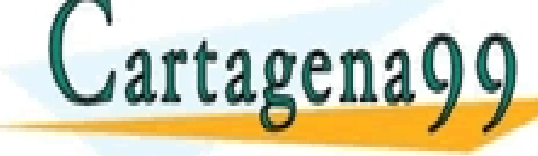

Alejandro Calderón Mateos 28 ARCOS @ UC3M www.cartagena99.com no se hace responsable de la información contenida en el presente documento en virtud al Artículo 17.1 de la Ley de Servicios de la Sociedad de la Información y de Comercio Electrónico, de 11 de julio de 2002. Si la información contenida en el documento es ilícita o lesiona bienes o derechos de un tercero háganoslo saber y será retirada.

CALL OR WHATSAPP:689 45 44 70

- - -

<u>ESSONS FOR SCIENCE STUDENTS</u>

## Propuesta de diseño de umount

```
int umount ( void )
```
{

}

```
// asegurarse de que todos los ficheros están cerrados
for (int=0; i<sbloques[0].numInodos; i++) {
    if (inodos_x[i].abierto == 1) {
      return 0;
    }
}
```

```
// escribir a disco los metadatos
sync(); 
return 1;
```
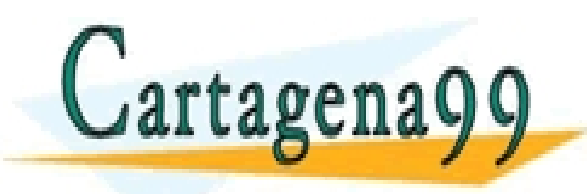

#### LARES, TUTORÍAS TECNICAS ONLINE<br>HATSAPP: 689 45 44 70 - - - ONLINE PRIVATE LESSONS FOR SCIENCE STUDENTS CALL OR WHATSAPP:689 45 44 70

Alejandro Calderón Mateos 29 ARCOS @ UC3M www.cartagena99.com no se hace responsable de la información contenida en el presente documento en virtud al Artículo 17.1 de la Ley de Servicios de la Sociedad de la Información y de Comercio Electrónico, de 11 de julio de 2002. Si la información contenida en el documento es ilícita o lesiona bienes o derechos de un tercero háganoslo saber y será retirada.

## Propuesta de diseño de mkfs

```
int mkfs ( void )
```
{

```
// inicializar a los valores por defecto del superbloque, mapas e i-nodos
sbloques[0].numMagico = 1234;
sbloques[0].numInodos = 201;
…
```

```
for (int=0; i<sbloques[0].numInodos; i++)
```
i\_map[i] = 0; // free

```
for (int=0; i<sbloques[0].numBloquesDatos; i++)
```

```
b map[i] = 0; // free
```

```
for (int=0; i<sbloques[0].numInodos; i++)
```

```
memset(&(inodos[i]), 0, sizeof(TipoInodoDisco));
```
// escribir los valores por defecto al disco

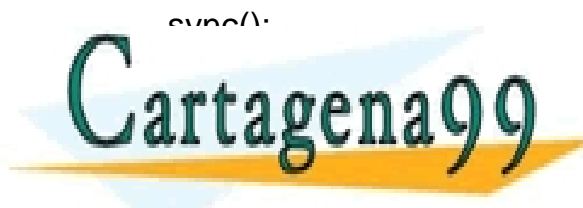

ES, TUTORIAS TECNICAS ONLINE<br>ISAPP: 689 45 44 70 - - - **ESSONS FOR SCIENCE STUDENTS** CALL OR WHATSAPP:689 45 44 70

Alejandro Calderón Mateos 30 ARCOS @ UC3M www.cartagena99.com no se hace responsable de la información contenida en el presente documento en virtud al Artículo 17.1 de la Ley de Servicios de la Sociedad de la Información y de Comercio Electrónico, de 11 de julio de 2002. Si la información contenida en el documento es ilícita o lesiona bienes o derechos de un tercero háganoslo saber y será retirada.

## Propuesta de diseño de open y close

```
int close ( int fd ) 
                                                        {
                                                           // comprobar descriptor válido
                                                           if ( (fd < 0) || (fd > \text{sblogues}[0].numlnodos-1) )
                                                             return -1 ;
                                                           // cerrar sesión de trabajo
                                                           inodos x[fd].posicion = 0;
                                                           inodos_x[fd].abierto = 0;
                                                             SAPP: 689 45 44 70
                                  <u>QNLINE PRIVATE LESSONS FOR SCIENCE STUDENTS</u>
int open ( char *nombre ) 
{
  int inodo_id ;
// buscar el inodo asociado al nombre
  inodo id = namei(nombre) ;
  if (inodo_id < 0)
     return inodo id ;
// Controlo que no esté ya abierto
  if (inodos x[inodo id].abierto == 1)return -1; 
// iniciar sesión de trabajo
  inodos x[inodo_id].posicion = 0;
  inodos_x[inodo_id].abierto = 1;tage
}
                                                                         <u>IAS TECNICAS ONLINE</u>
                                                        - - -
```
Alejandro Calderón Mateos 31 ARCOS @ UC3M www.cartagena99.com no se hace responsable de la información contenida en el presente documento en virtud al Artículo 17.1 de la Ley de Servicios de la Sociedad de la Información y de Comercio Electrónico, de 11 de julio de 2002. Si la información contenida en el documento es ilícita o lesiona bienes o derechos de un tercero háganoslo saber y será retirada.

CALL OR WHATSAPP:689 45 44 70

## Propuesta de diseño de creat y unlink

```
int creat ( char *nombre )
```

```
{
```
int b id, inodo id ;

 $inodo_id = ialloc()$ ;

if (inodo  $id < 0$ ) { return inodo  $id$ ; }

 $b_id = \text{alloc}()$ ;

```
if (b id < 0) { ifree(inodo id); return b id ; }
```

```
inodos[inodo_id].tipo = 1 ; // FICHERO
strcpy(inodos[inodo_id].nombre, nombre);
inodos[inodo_id].bloqueDirecto = b_id ;
inodos x[inodo id].posicion = 0;
inodos x[inodo id].abierto = 1;
```

```
int unlink ( char * nombre )
```

```
int inodo_id ;
```
{

```
inodo id = name(nombre) ;
if (inodo id < 0)
  return inodo id ;
```

```
free(inodos[inodo_id].bloqueDirecto);
memset(&(inodos[inodo_id]), 
          0, 
          sizeof(TipoInodoDisco));
ifree(inodo_id) ;
```

```
return 1;
```
} artagena ARES, TUTORIAS TECNICAS ONLINE<br>HATSAPP: 689 45 44 70 - - - ONLINE PRIVATE LESSONS FOR SCIENCE STUDENTS CALL OR WHATSAPP:689 45 44 70

Alejandro Calderón Mateos 32 ARCOS @ UC3M www.cartagena99.com no se hace responsable de la información contenida en el presente documento en virtud al Artículo 17.1 de la Ley de Servicios de la Sociedad de la Información y de Comercio Electrónico, de 11 de julio de 2002. Si la información contenida en el documento es ilícita o lesiona bienes o derechos de un tercero háganoslo saber y será retirada.

## Propuesta de diseño de read y write

```
int read ( int fd, char *buffer, int size )
```

```
char b[BLOCK_SIZE] ;
```
int b\_id ;

{

```
if (inodos x[fd].posicion+size > inodosfd].size)
  size = inodos[fd].size - inodos_x[fd].posicion;
if (size =< 0)
```
return 0;

```
b id = \text{bmap}(fd, \text{inodos } x[fd].\text{position});
```
bread(DISK, b\_id, b);

memmove(buffer,

b+inodos\_x[fd].posicion, size);

```
inodos_x[fd].posicion += size;
```
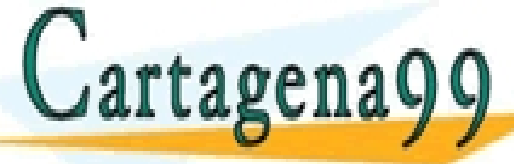

int write ( int fd, char \*buffer, int size )

```
char b[BLOCK_SIZE] ;
int b id ;
```
{

```
if (inodos_x[fd].posicion+size > BLOCK_SIZE)
  size = BLOCK_SIZE - inodos_x[fd].posicion;
if (size =< 0)
  return 0;
```
b  $id = \text{bmap}(fd, \text{inodos } x[fd].\text{position});$ 

bread(DISK, b\_id, b);

memmove(b+inodos\_x[fd].posicion, buffer, size);

bwrite(DISK, b\_id, b);

inodos  $x[fd]$ .posicion  $+=$  size; return size; ONLINE PRIVATE LESSONS FOR SCIENCE STUDENTS ES, TUTORÍAS TECNICAS ONLINE<br>ISÁPP: 689 45 44 70 - - - CALL OR WHATSAPP:689 45 44 70

Alejandro Calderón Mateos 33 ARCOS @ UC3M www.cartagena99.com no se hace responsable de la información contenida en el presente documento en virtud al Artículo 17.1 de la Ley de Servicios de la Sociedad de la Información y de Comercio Electrónico, de 11 de julio de 2002. Si la información contenida en el documento es ilícita o lesiona bienes o derechos de un tercero háganoslo saber y será retirada.

### Ejercicio solución

### 1. Planteamiento inicial

- 1. Estado inicial del sistema
- 2. Estudio de qué hay que modificar
- 2. Responder a las preguntas

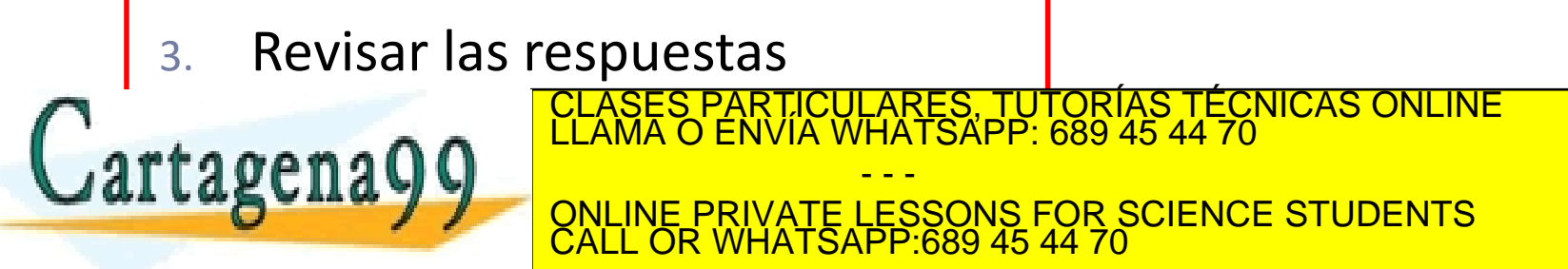

Alejandro Calderón Mateos 34 ARCOS @ UC3M www.cartagena99.com no se hace responsable de la información contenida en el presente documento en virtud al Artículo 17.1 de la Ley de Servicios de la Sociedad de la Información y de Comercio Electrónico, de 11 de julio de 2002. Si la información contenida en el documento es ilícita o lesiona bienes o derechos de un tercero háganoslo saber y será retirada.

# Fallos a evitar

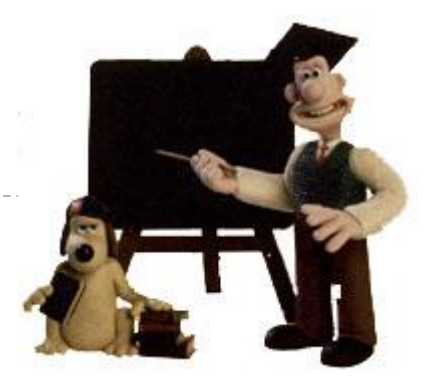

- 1) Contestar a la primera pregunta de un apartado únicamente (y no contestar al resto de preguntas/peticiones)
- 2) Contestar a otra pregunta de la pedida.
- 3) Respuestas largas:
	- 1) Quitan tiempo para realizar el resto del examen.
	- 2) Contestar más de lo pedido puede suponer fallos extra.
	- 3) Importante que las partes claves del ejercicio estén correctas.

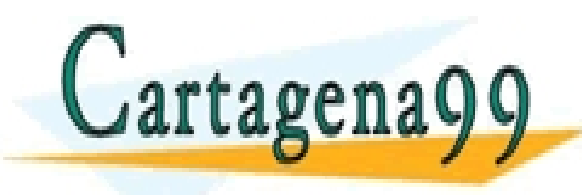

ELASES PARTICULARES, TUTORÍAS TÉCNICAS ONLINE LLAMA O ENVÍA WHATSAPP: 689 45 44 70 - - - ONLINE PRIVATE LESSONS FOR SCIENCE STUDENTS CALL OR WHATSAPP:689 45 44 70

Alejandro Calderón Mateos 35 ARCOS @ UC3M www.cartagena99.com no se hace responsable de la información contenida en el presente documento en virtud al Artículo 17.1 de la Ley de Servicios de la Sociedad de la Información y de Comercio Electrónico, de 11 de julio de 2002. Si la información contenida en el documento es ilícita o lesiona bienes o derechos de un tercero háganoslo saber y será retirada.

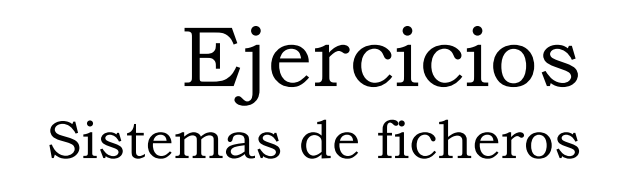

<u>Grupo ARCOS</u><br>ECNICAS ONLINE

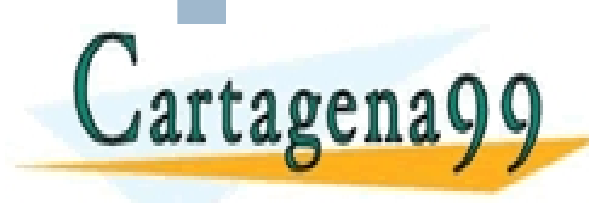

Diseño de Sistemas Operativos ONLINE PRIVATE LESSONS FOR SCIENCE STUDENTS<br>CALL OR WHATSAPP:689 45 44 70 - - - CALL OR WHATSAPP:689 45 44 70

RES, TUTORIAS TÉC<br>\TSAPP: 689 45 44 70

www.cartagena99.com no se hace responsable de la información contenida en el presente documento en virtud al Carlos III de Madrid<br>Artículo 17.1 de la Ley de Servicios de la Sociedad de la Información y de Comercio Electrón